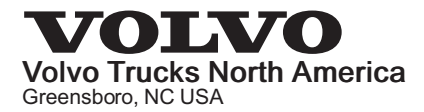

## **Field Service Bulletin Trucks**

Date No. Release Page Group  $11.12$ 381 045 01  $1(1)$ 

## Instrument Cluster Reprogramming

VAH, VHD, VN, VT

## FSB 381-045, Instrument Cluster Reprogramming

(November 2012)

Vehicle built from Jan. 1, 2007 to Sept. 3,2012, may experience an increase of parasitic battery drain with the key off. This is due to aftermarket systems added to customer units and the radio waking up the instrument cluster. When the instrument cluster wakes up, it is unable to go back into sleep mode. New cluster software has been released to allow for the instrument cluster to remain asleep with the key off despite aftermarket system and radio messages on the data links of the vehicle.

Follow the procedure below to reduce the battery drain of the vehicle. Reprogram the cluster to the latest software.

You must read and understand the precautions and guidelines in Service Information, group 30, "General Safety Practices, Electrical and Electronics" before performing this procedure. If you are not properly trained and certified in this procedure, ask your supervisor for training before you perform it.

## Repair

- 1 Reprogram the Instrument Cluster, MID 140.
- 2 Verify proper Instrument Cluster operation.

Reimbursement

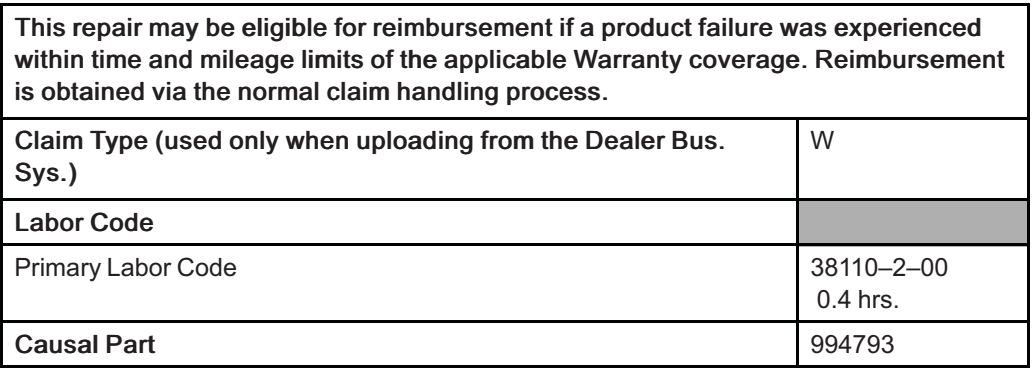

Volvo Trucks North America engages in a comprehensive program of testing and evaluating to provide the best possible product. Volvo Trucks North America however, is not committed to, or liable for updating existing vehicles.

Service personnel: Please circulate, read and initial

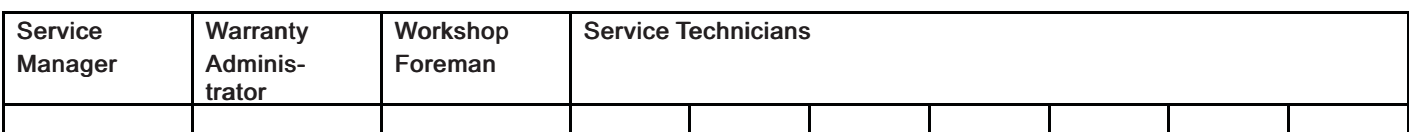